# HDMI KVM

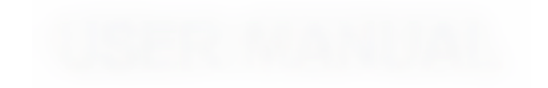

ENJOY THE VIVID WORLD

HDMI·KV M

 $1 \t 8/16$ Unix/Windows/Debian/Ubuntu/Fedora/Mac OS X/Raspbian/Ubuntu for Raspberry Pi Linux  $EDID$ PC  $H$ DMI $\sim$  $\mathsf{IR}$ RS232シリアルコマンド またはIPコマンドを使用してKVMスイッチ 3840\*2160@30Hz  $\overline{USB 2.0}$ USB USB KVM HDMI-to-DVI DVI-D

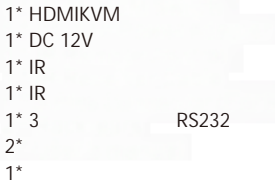

**HDMI-KVM** 

#### $8x1(A30)$

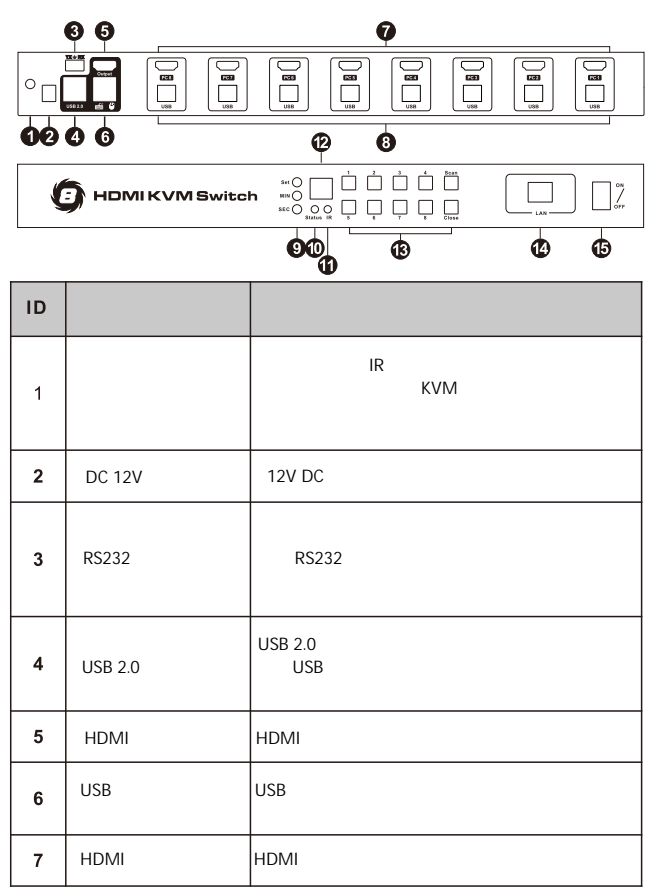

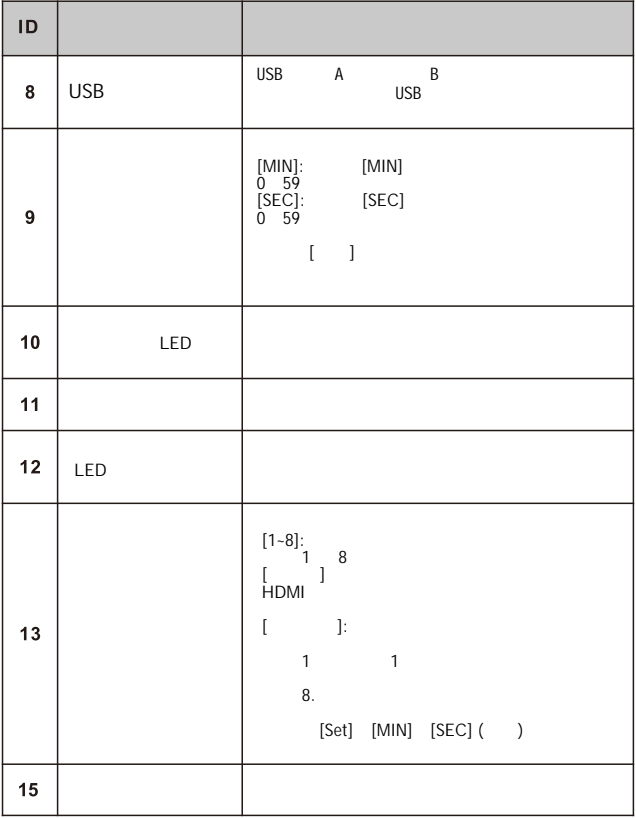

## $8x1(A30)$

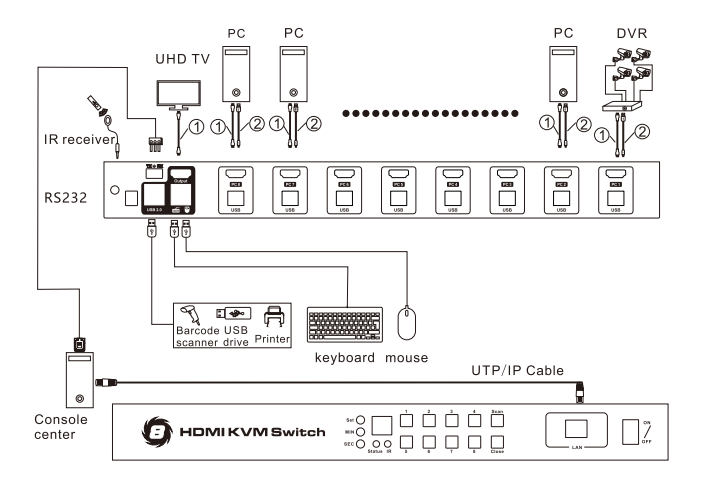

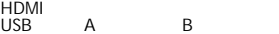

# $16x1(A10)$

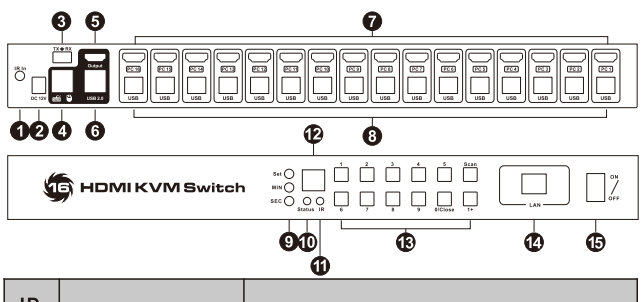

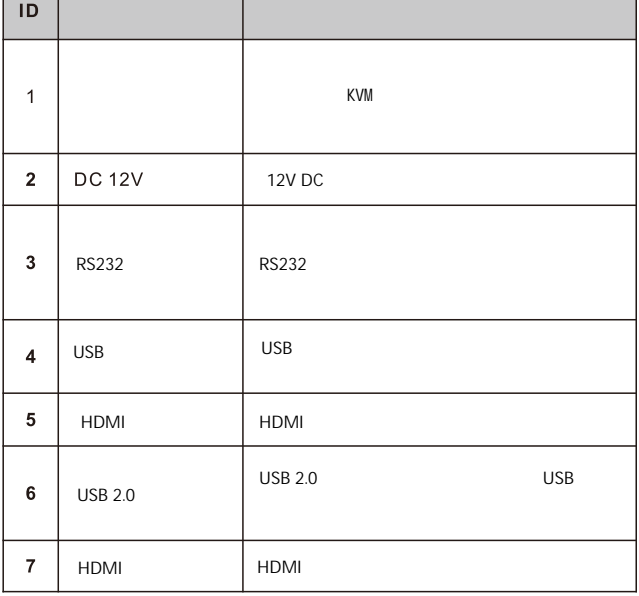

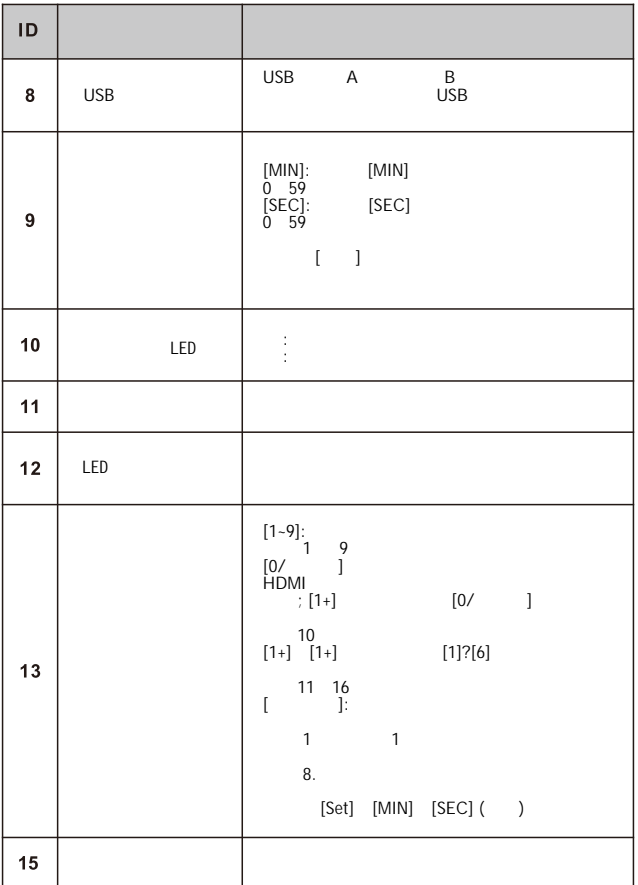

### $16x1(A10)$

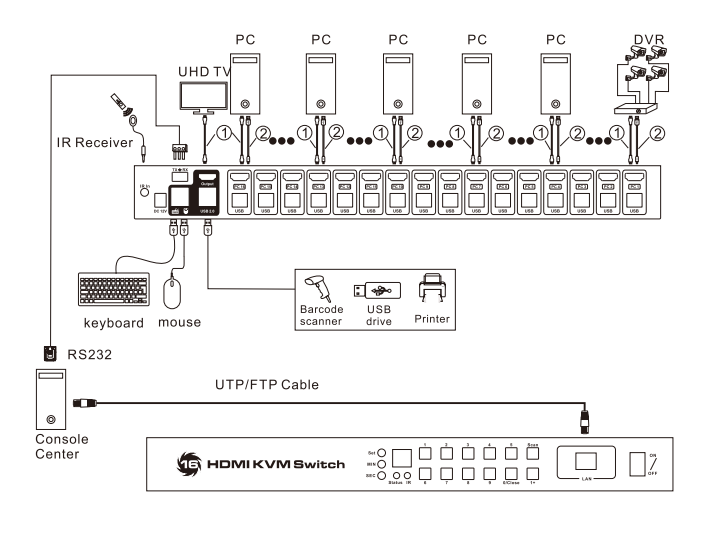

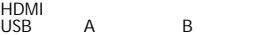

HDMI-KVM

基本操作 :

#### 1. ポートの選択

1.1  $\blacksquare$ 8x1(A30): [Scroll lock] 2  $2$  [1]?[8] 1~8 16x1(A10): [Scroll lock] 2  $[1]$  2 1 16x1(A10): [Scroll lock] 2 2  $[2]~[9]$  2?9 16x1(A10): [Scroll lock] 2  $[1]$  2  $[0]~[6]$  10~16 8x1(A30) 16x1(A10): [Scroll lock] 2 **Page Up] / [Page Down]**  $1.3$  $1.2$  $8x1(A30):$   $1-8$  $[1]$  ~ $[8]$  $16x1(A10):$   $1-9$  $[1]$  ~ [9] [OUT] [0/Close] [1]~  $[6]$  10~16  $8x1(A30):$   $1-8$  $[1]$  -  $[8]$  $16x1(A10):$   $1-16$  $[1]$  ~ $[16]$ 

HDMI-KVM

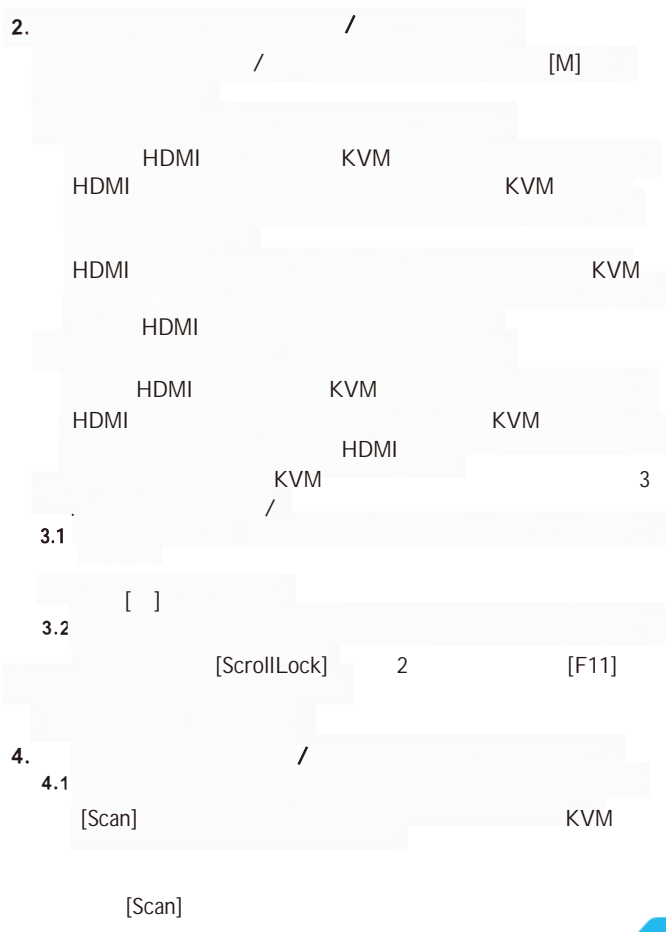

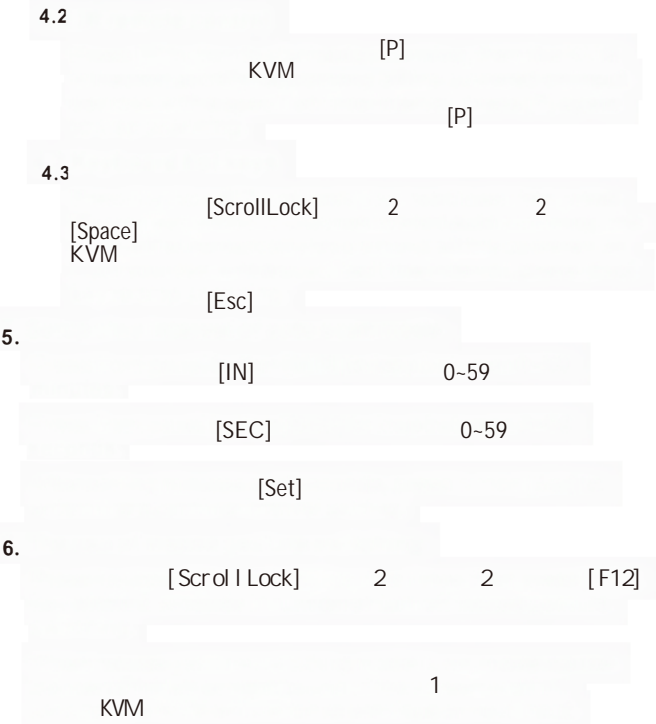

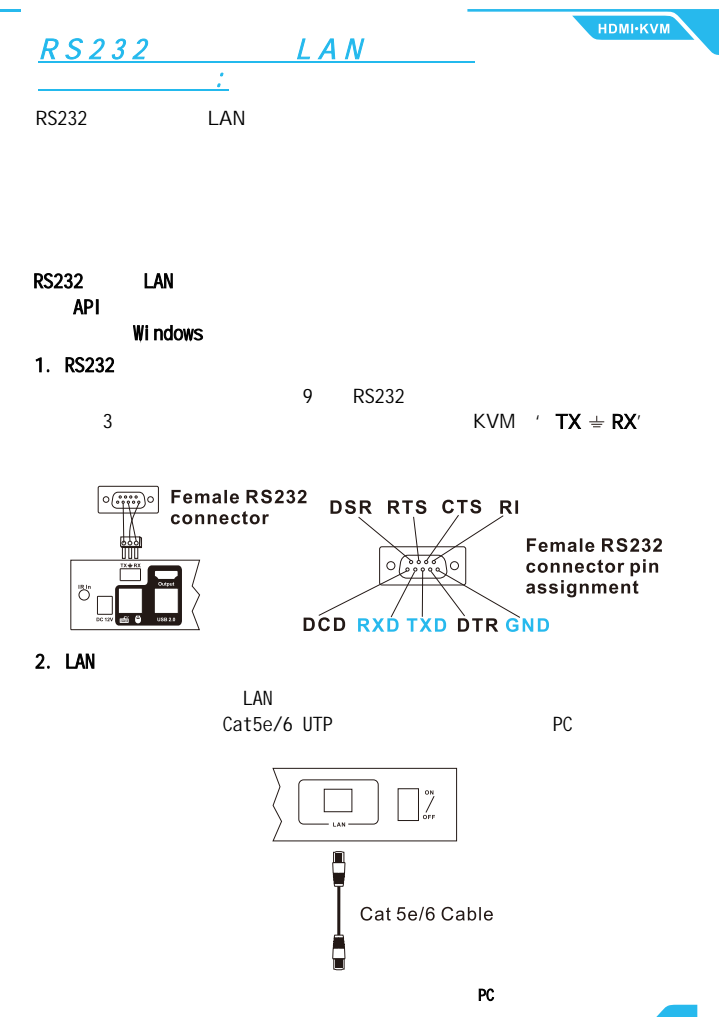

 $1$ 

 $\ddot{o}$ 

31.00.0043-V004